### What are developers using in Eclipse?

Ian SkerrettDirector of MarketingEclipse Foundation

## What?

- Usage Data Collector (UDC) included in all Eclipse Package since Ganymede (not Classic SDK download)
- UDC collects developer events that occur within the IDE;
	- – collects data on commands, perspectives, bundles, views, etc being used
	- – Data is collected on ALL plugins, including eclipse.orgproject and third party commercial products

# Privacy Concerns

- UDC is opt-in for the user
	- **Links of the Company**  UDC is not included in the Eclipse Classic SDK download, so there is a 'udc free' download.
- All data collected is anonymous
	- –We don't store IP addresses but we do store geography
- Users have the ability to filter what is sent via UDC
	- –Including on only send data about eclipse projects
- Direct access to the raw data will be limited to Eclipse Foundation employees and contractors
	- – We will publish reports about the data; reports will be scrubbedfor any 'private' data
	- –We will not sell the raw data to any organization

### Warning on data interpretation

- $\bullet$  UDC data is very new; we still don't know what we don't know. Caveat Emptor - Buyer Beware
- $\bullet$  Data is impacted by how the product architecture and functionality
	- Interpretation of data depends on architecture and functionality
	- This presentation may not interpret the data correctly
- $\bullet$  Data does not include any representation of users that get Eclipse from distros or commercial products
- $\bullet$  Data sample are people that have download a package from eclipse.org

# Compared to download stats

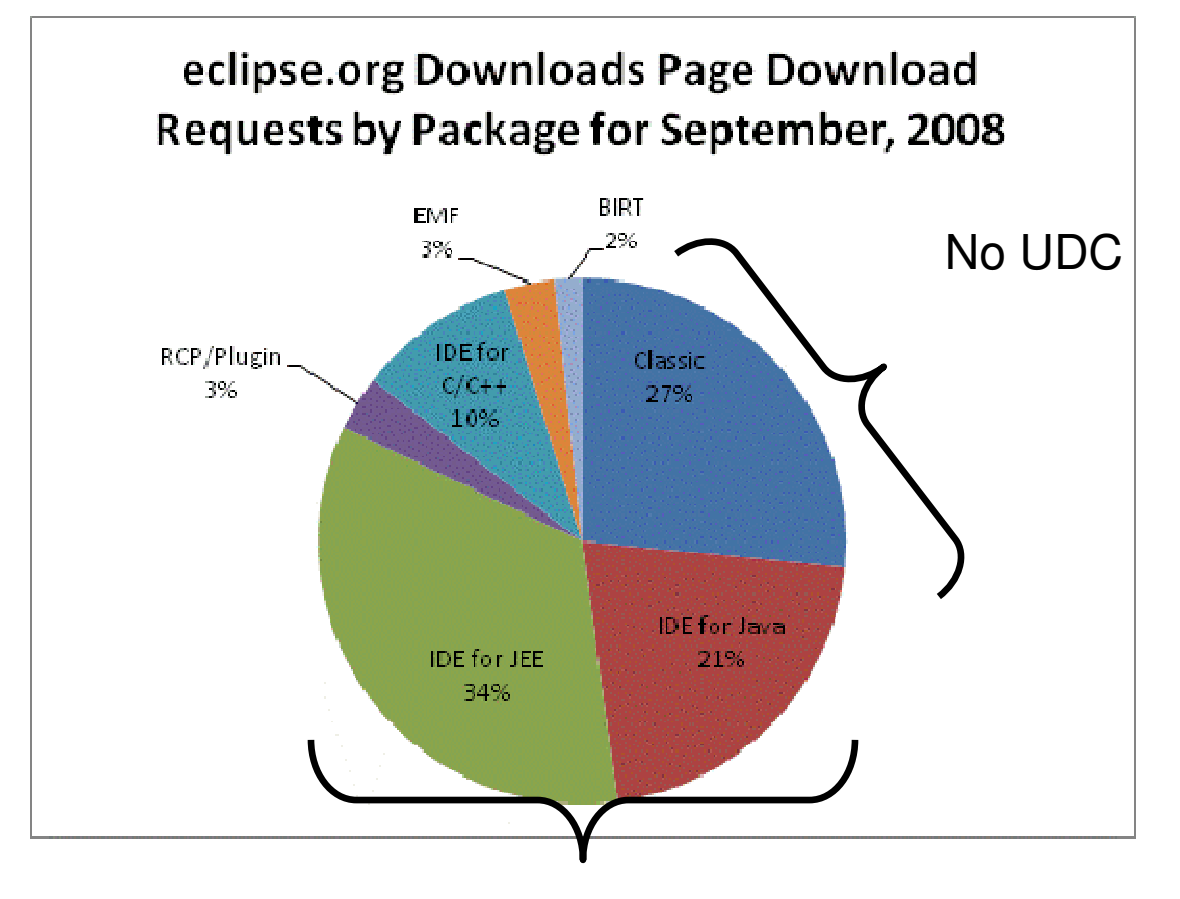

55% Java oriented package

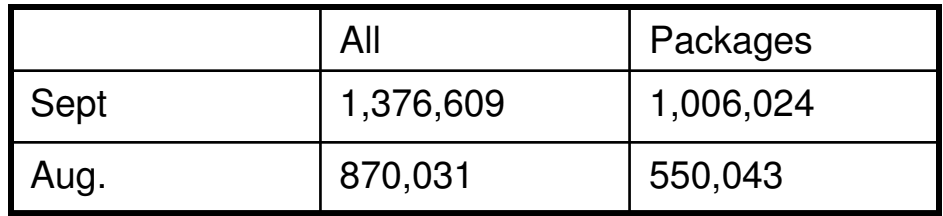

### Compared to download stats

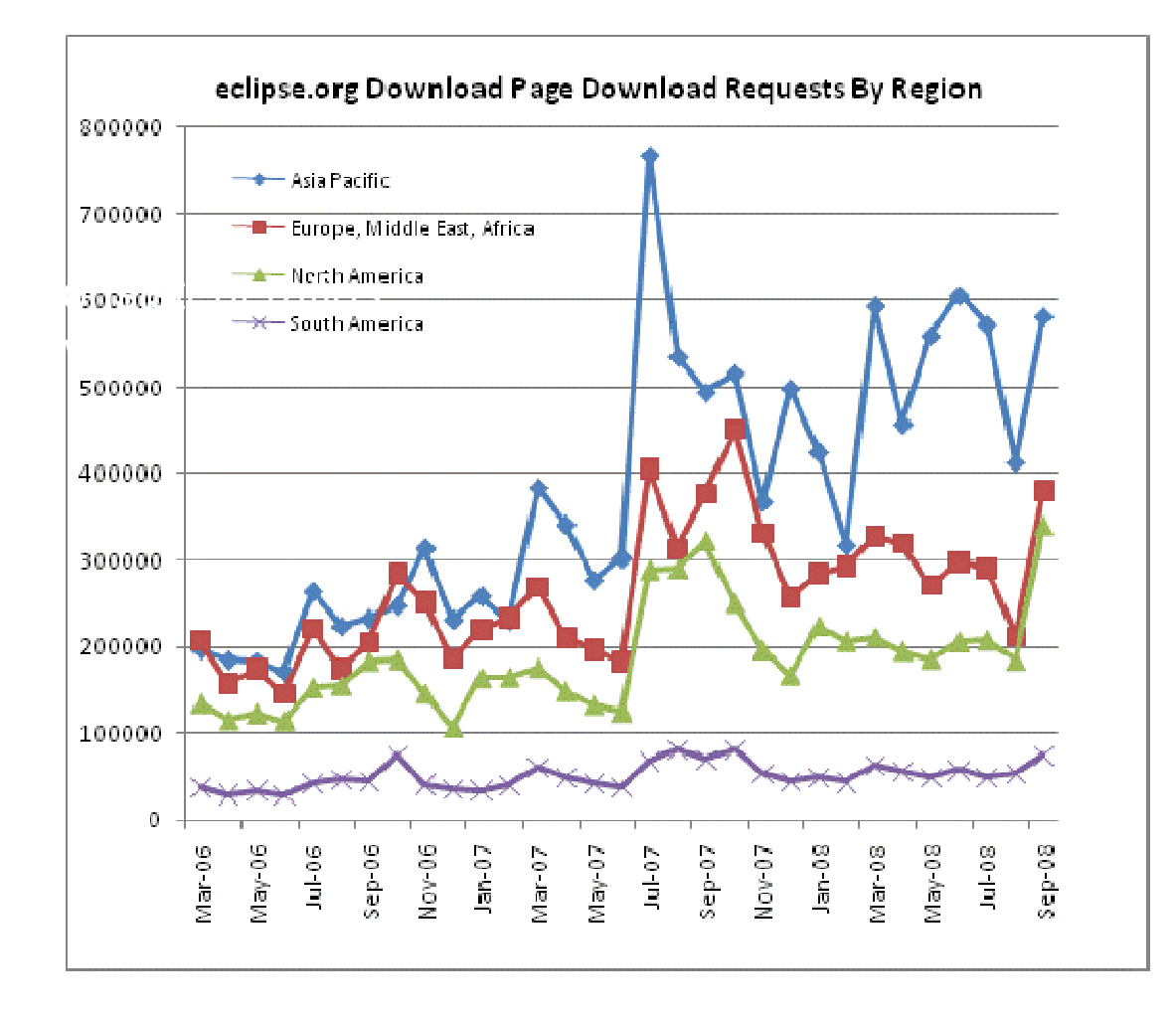

- Asia is our top region for downloads

### Who is contributing Data?

- $\bullet$  Approximately 60,000 users contributed data on October.
- • Collected data on 9000+ bundles since June.
- $\bullet$  Data appears to be slightly skewed towards Europe.

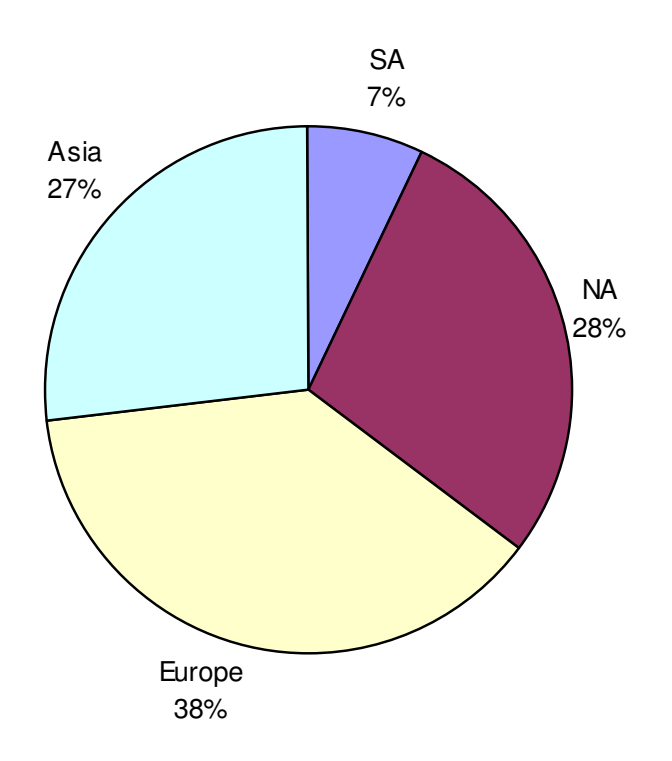

# What Do We Capture

- • User activation of different Eclipse artifacts
	- –Bundles (ie plugins)
	- –Views
	- –**Commands**
	- –**Perspective**
	- –**Editors**

#### Bundles

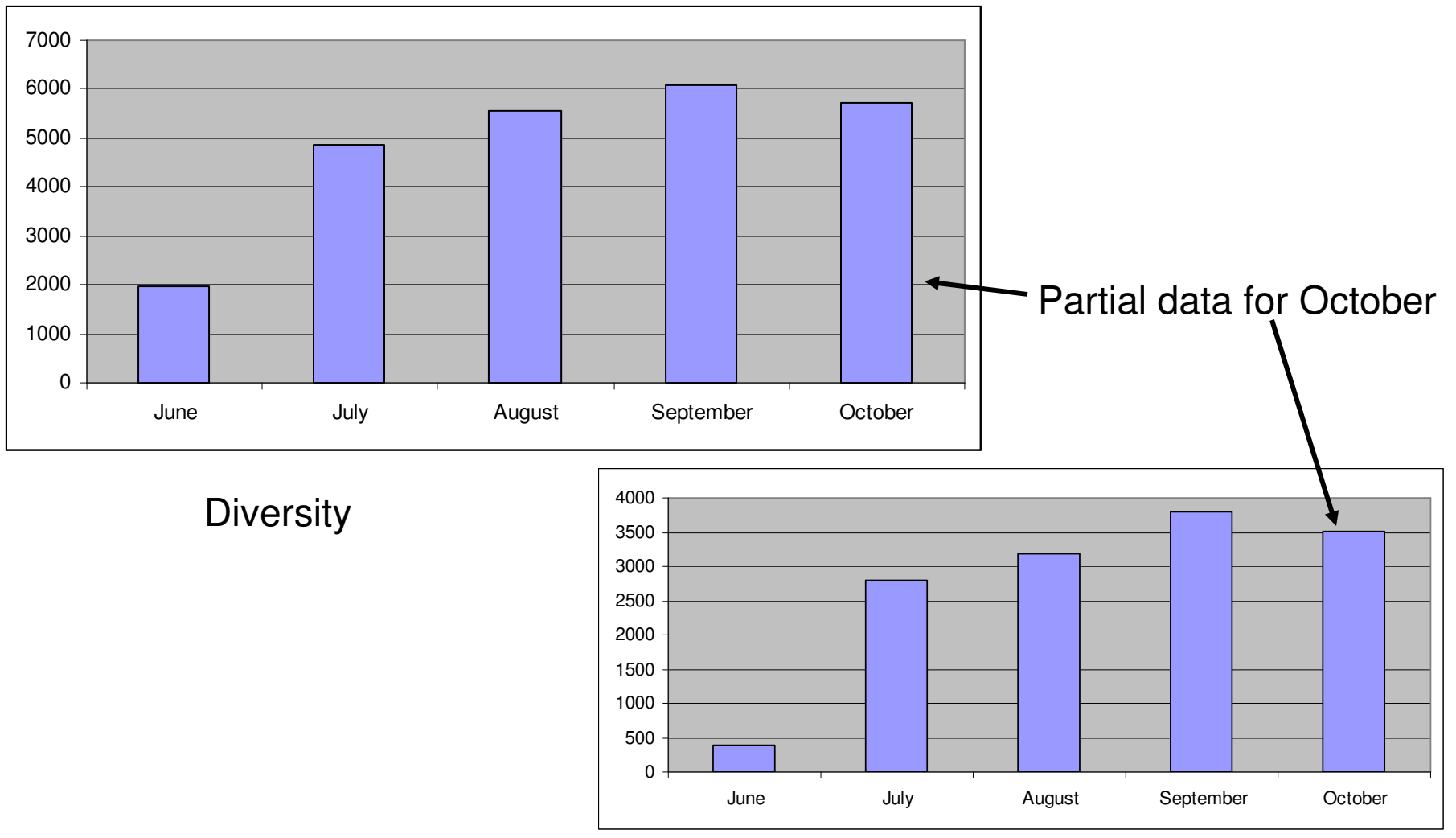

**Intensity** 

# JDT

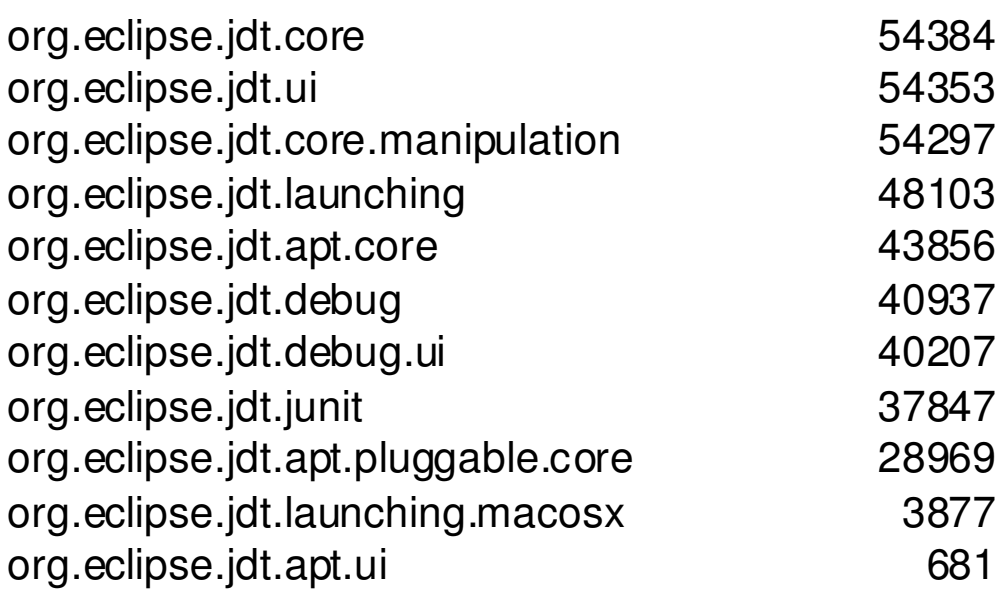

- • Most popular project seems to be the JDT
- •No big surprise

#### Web Tools - WST

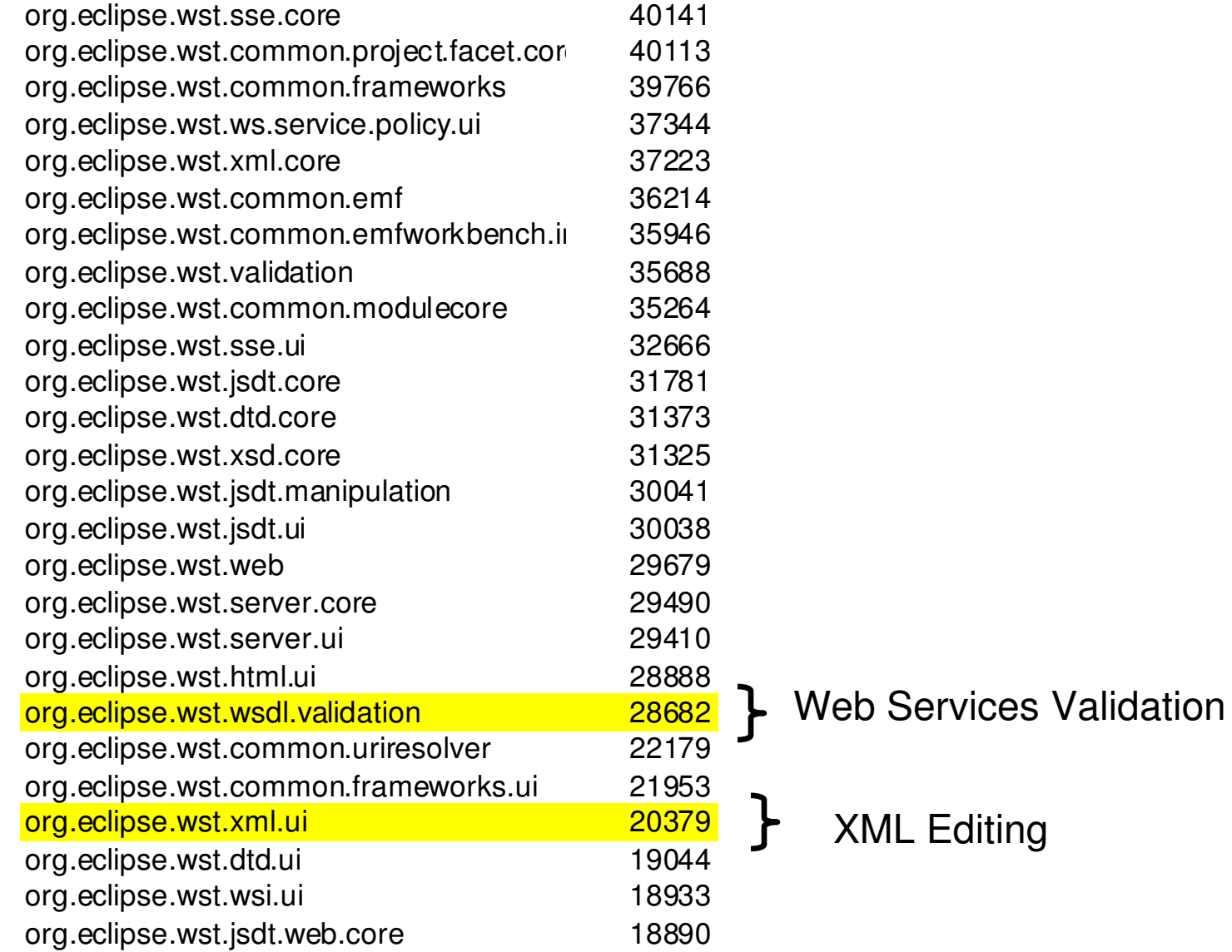

### Java Standard Tools (JST)

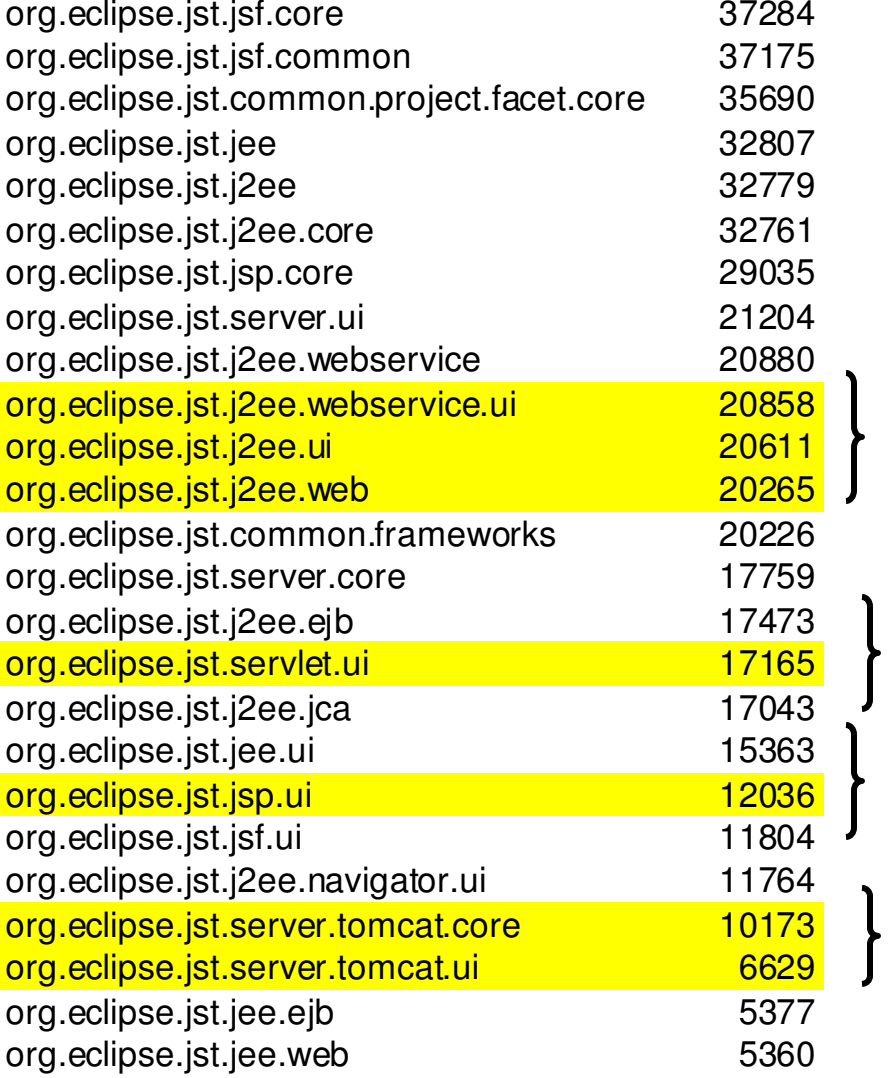

Java EE Development

Servlet Development

JSP Development

Tomcat Development

### PDE

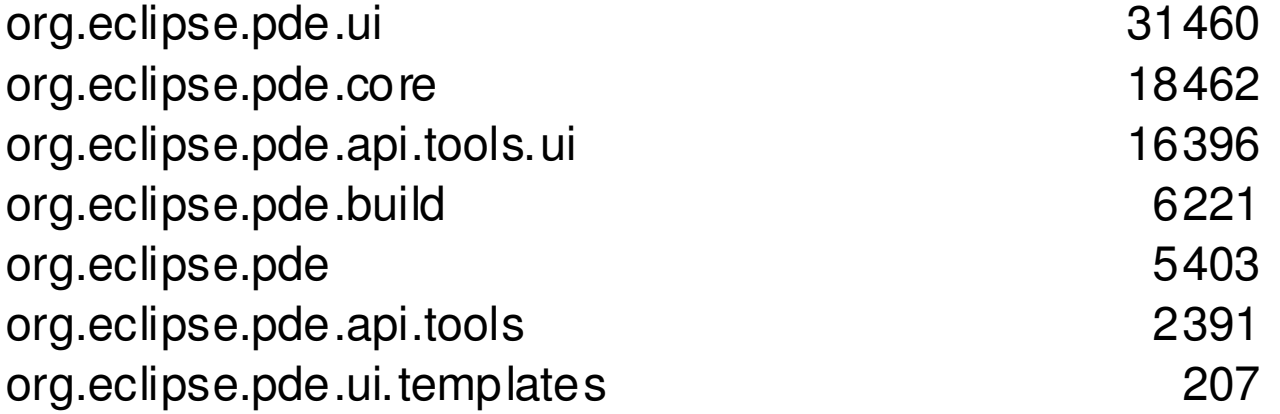

# **ECF**

949

947

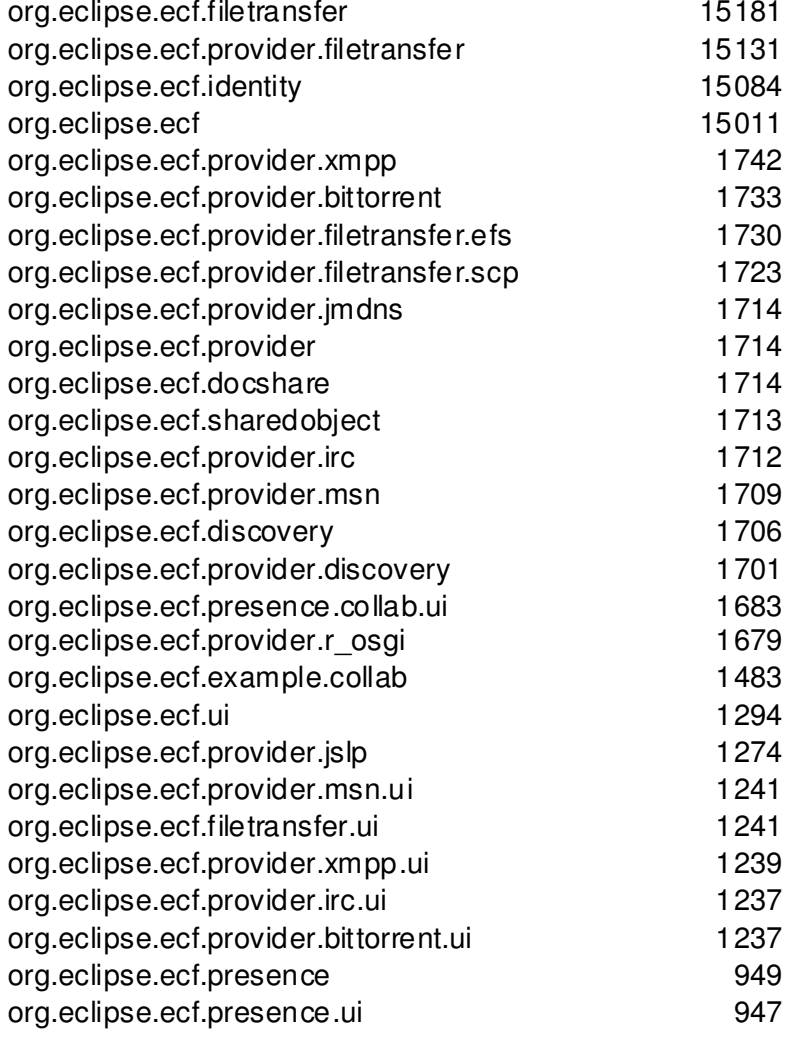

ECF is used by p2

### Subeclipse

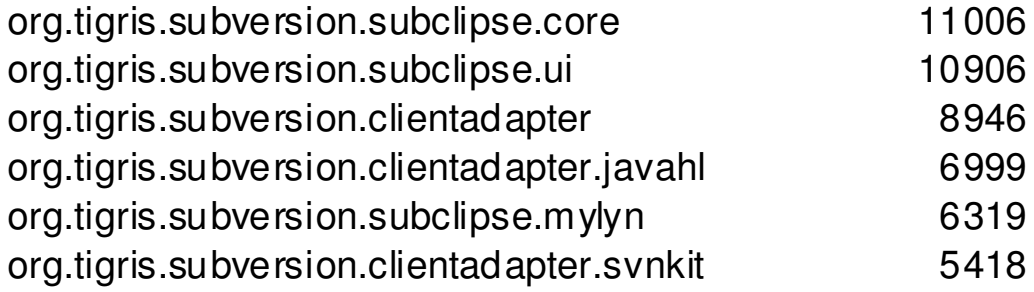

Support for Subversion team programming

Requires separate download

# CDT

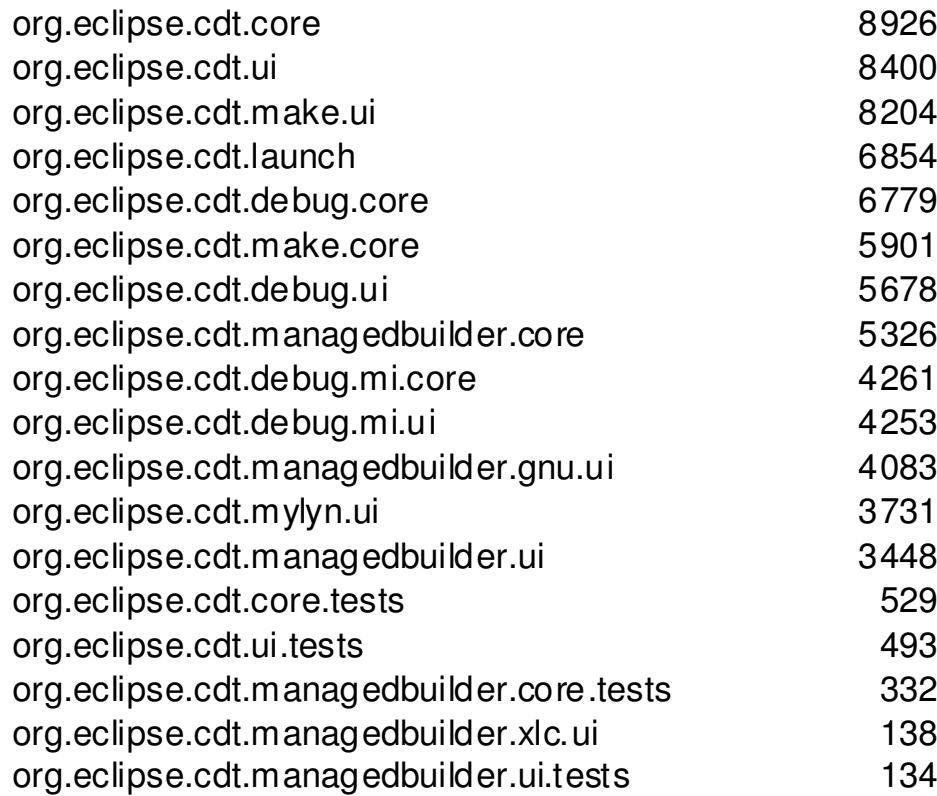

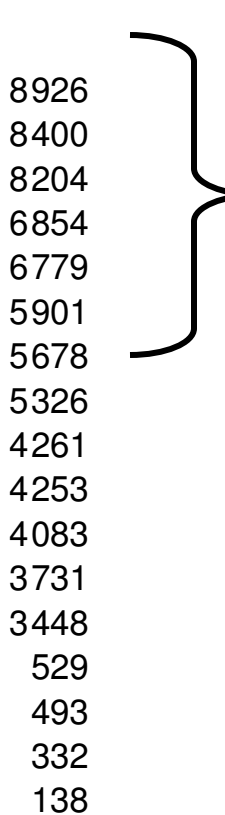

134

• Roughly matches the fact that 10% of downloads are C/C++ package

• Most C/C++ user get Eclipse from a distro

#### Datatools

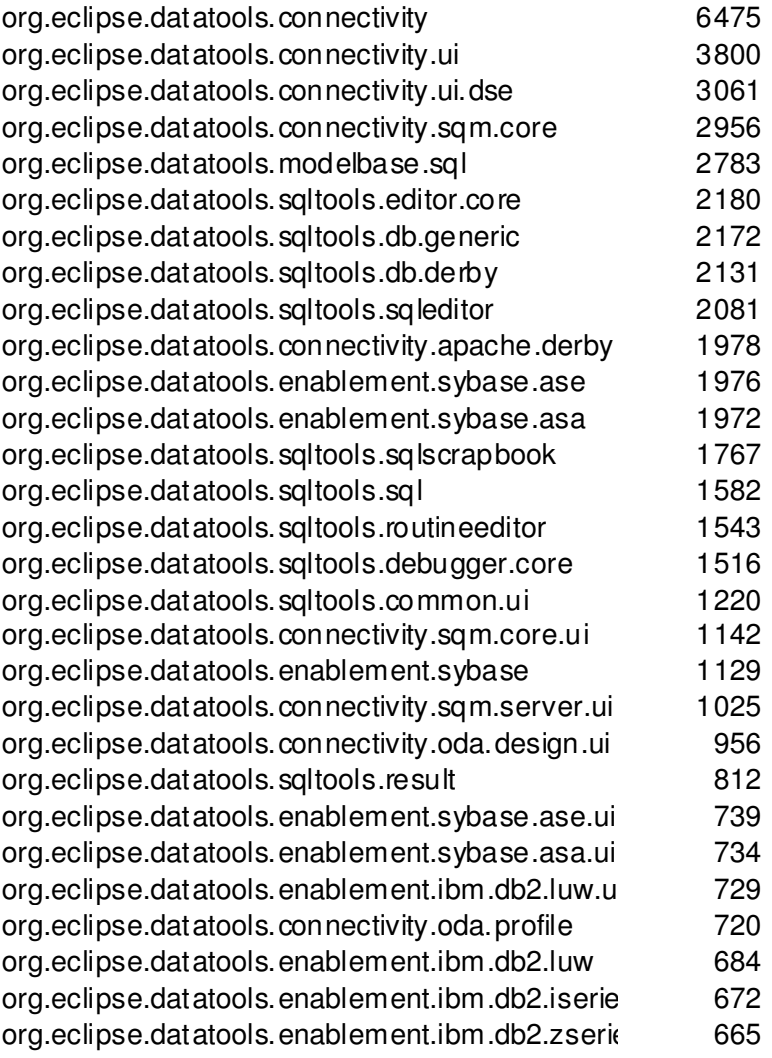

# Others in the 1500-2500 Range

- SpringIDE
- DLTK
- M2M
- Hibernate
- RSE
- Maven
- PyDev
- AJDT
- BIRT
- ch.ethz.iks.r\_osgi.remote (remote OSGI)
- JBoss Tools
- AspectJ

### Views

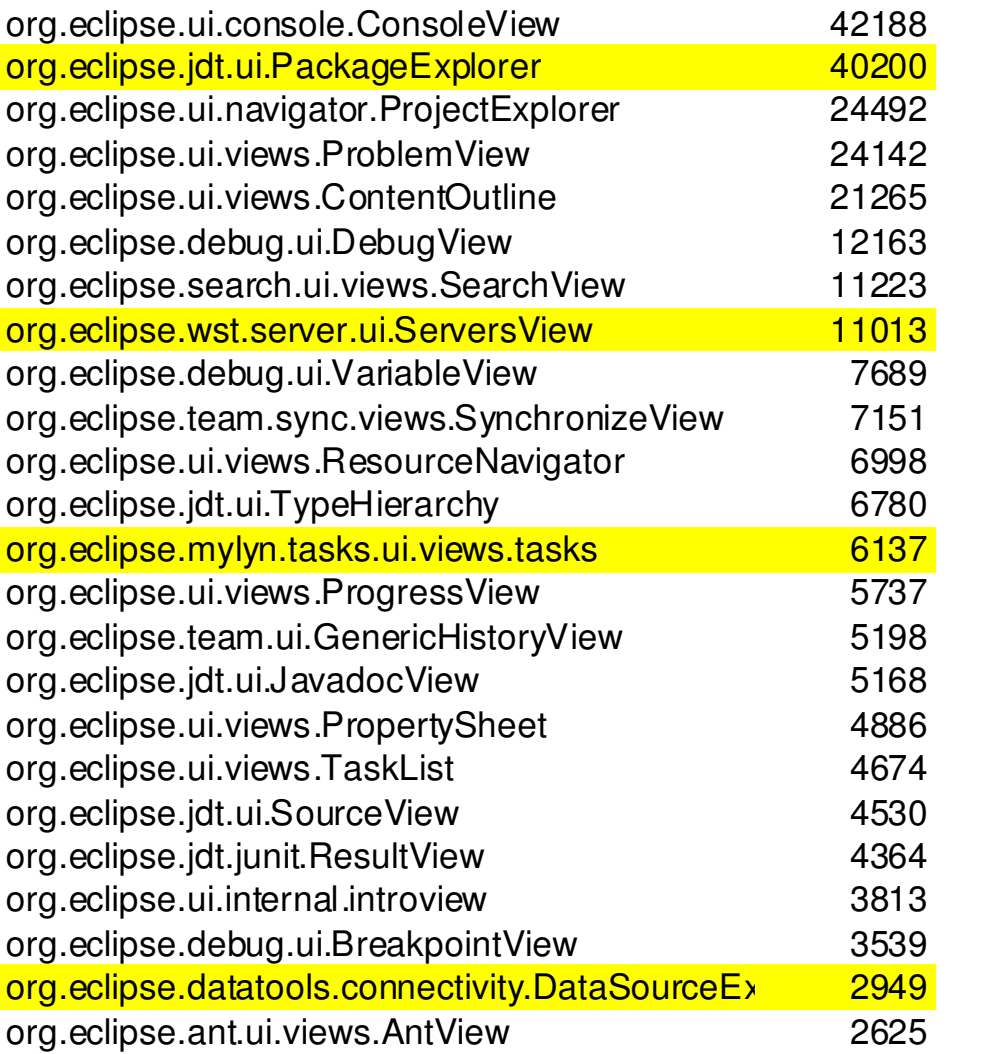

### Perspectives

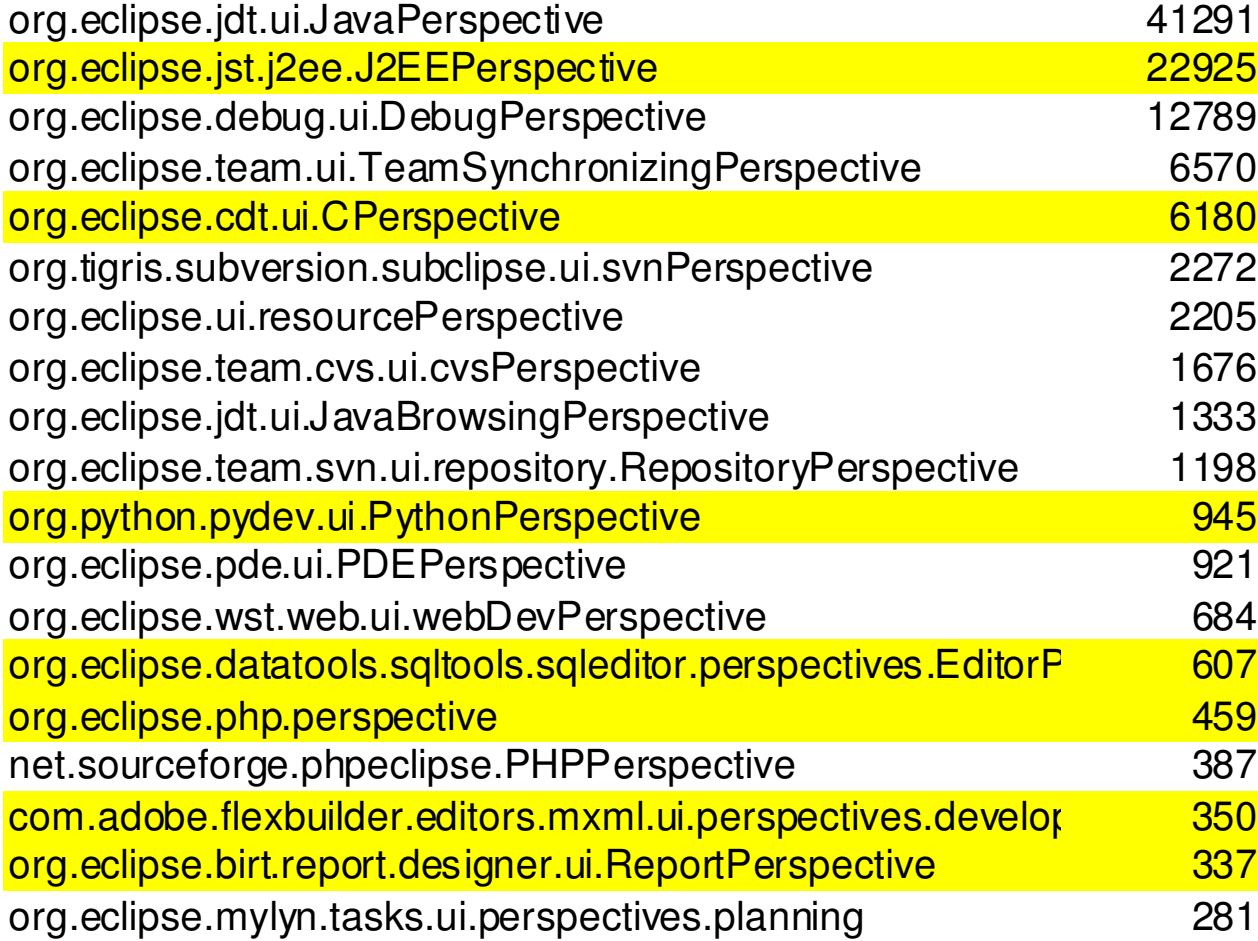

### **Editors**

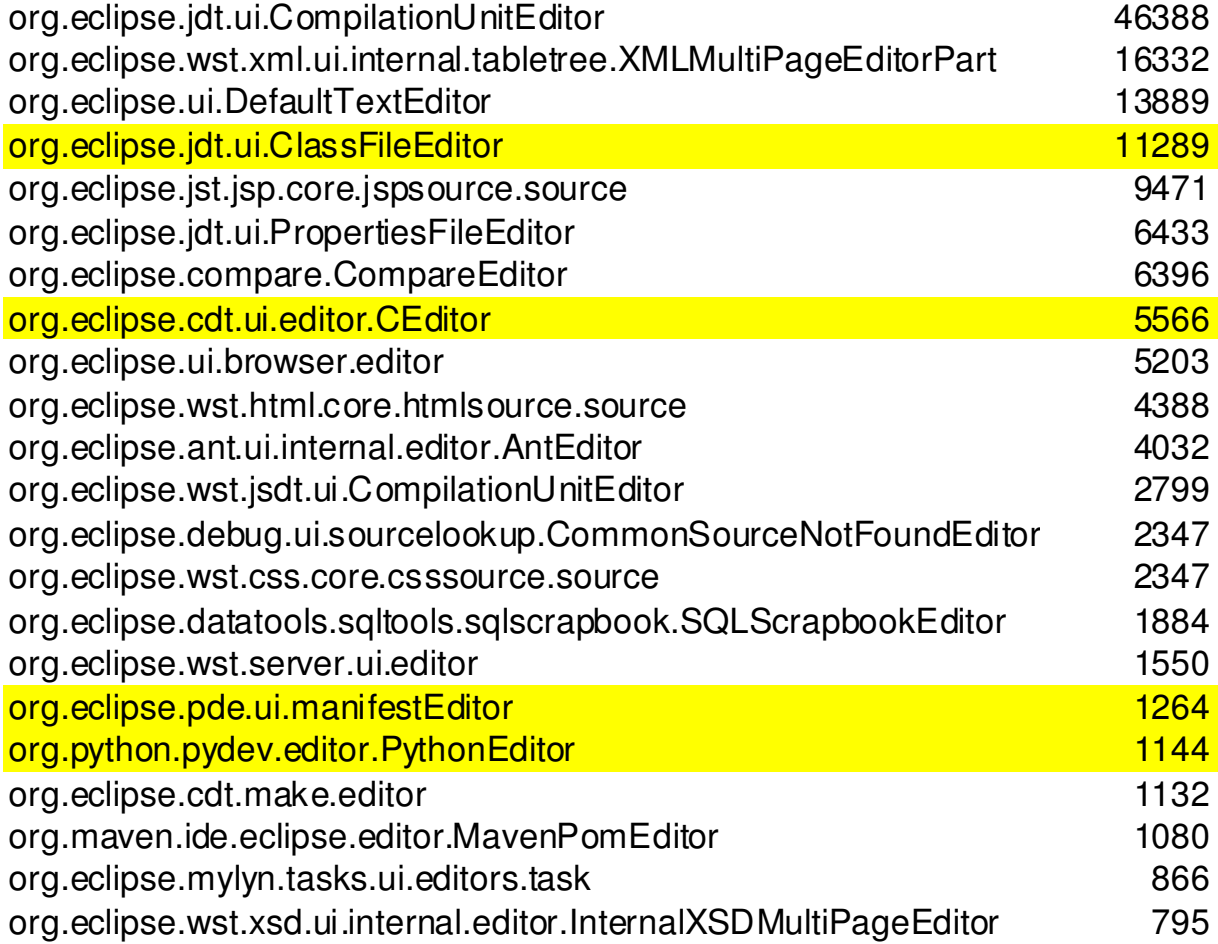

### **Commands**

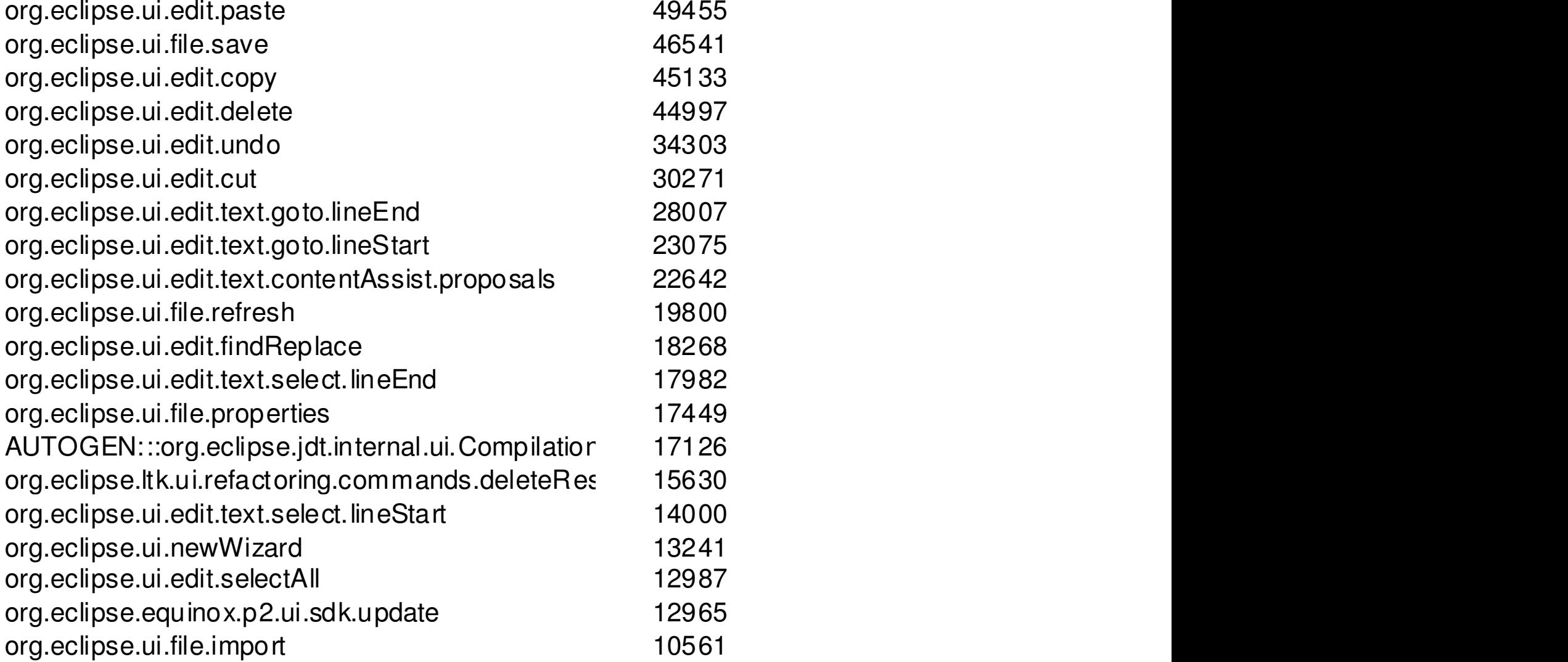

# Summary Thoughts

- Java and enterprise Java seem to be the most prevalent development model.
	- –Web services, EJB, servlets
- C/C++ seems to be the next most common language.
- Slow uptake of bundles from other sources (non eclipse.org)
	- –Still early but could also be how products are packaged